# **Azure Network Engineer Learning Pathway (1/3)**

[www.aka.ms/pathways](http://www.aka.ms/pathways)

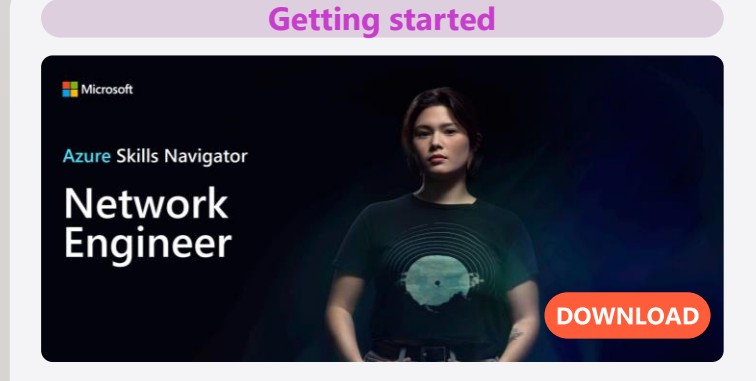

Cloud networking continues to evolve and network engineers face a growing list of tasks, from migrating workloads to the cloud and managing hybrid connectivity to empowering remote workers and supporting strategic scenarios that enable digital transformation.

This Azure learning journey is designed for network engineering professionals needing to recommend, plan, and implement Azure networking solutions, including hybrid networking, connectivity, routing, security, and private access to Azure services

- [Azure Fundamentals](https://docs.microsoft.com/learn/paths/az-900-describe-cloud-concepts/?wt.mc_id=akamspathways_developer_content_wwl)
- [Build your Tech resilience](https://docs.microsoft.com/learn/paths/tech-resilience/?wt.mc_id=akamspathways_developer_content_wwl)
- [Fundamentals of computer](https://learn.microsoft.com/training/modules/network-fundamentals/?wt.mc_id=akamspathways_networkengineer_content_wwl)  [networking](https://learn.microsoft.com/training/modules/network-fundamentals/?wt.mc_id=akamspathways_networkengineer_content_wwl)
- [Fundamentals of network](https://learn.microsoft.com/training/modules/network-fundamentals-2/?wt.mc_id=akamspathways_networkengineer_content_wwl) [security](https://learn.microsoft.com/training/modules/network-fundamentals-2/?wt.mc_id=akamspathways_networkengineer_content_wwl)
- [Configure the network for](https://docs.microsoft.com/learn/modules/configure-network-for-azure-virtual-machines/?wt.mc_id=akamspathways_networkengineer_content_wwl)  [your virtual machines](https://docs.microsoft.com/learn/modules/configure-network-for-azure-virtual-machines/?wt.mc_id=akamspathways_networkengineer_content_wwl)

• [Monitor and troubleshoot](https://docs.microsoft.com/learn/modules/troubleshoot-azure-network-infrastructure/?wt.mc_id=akamspathways_networkengineer_content_wwl) 

- [your end-to-end Azure](https://docs.microsoft.com/learn/modules/troubleshoot-azure-network-infrastructure/?wt.mc_id=akamspathways_networkengineer_content_wwl) [network infrastructure by](https://docs.microsoft.com/learn/modules/troubleshoot-azure-network-infrastructure/?wt.mc_id=akamspathways_networkengineer_content_wwl)  [using network monitoring](https://docs.microsoft.com/learn/modules/troubleshoot-azure-network-infrastructure/?wt.mc_id=akamspathways_networkengineer_content_wwl)  [tool](https://docs.microsoft.com/learn/modules/troubleshoot-azure-network-infrastructure/?wt.mc_id=akamspathways_networkengineer_content_wwl)
- [Secure network connectivity](https://docs.microsoft.com/learn/modules/secure-network-connectivity-azure/?wt.mc_id=akamspathways_networkengineer_content_wwl)  [on Azure](https://docs.microsoft.com/learn/modules/secure-network-connectivity-azure/?wt.mc_id=akamspathways_networkengineer_content_wwl)

**Role based Certification**

Azure Administrator is a great complimentary certification for Azure Network Engineer. Whilst the certification is only recommended and not mandatory, the Virtual Networking components of the curriculum are a prerequisite for the study

#### **AZ-104: Microsoft Azure Administrator**

#### **Skills Measured**

- Manage Azure identities and governance
- Implement and manage storage
- Deploy and manage Azure compute resources
- **Configure and manage virtual networking**
- Monitor and back up Azure resources

# **Self Study:**

- [Prerequisites for Azure administrators](https://learn.microsoft.com/training/paths/az-104-administrator-prerequisites/?wt.mc_id=akamspathways_networkengineer_content_wwl)
- [Manage identities and governance in Azure](https://learn.microsoft.com/training/paths/az-104-manage-identities-governance/?wt.mc_id=akamspathways_networkengineer_content_wwl)
- [Implement and manage storage in Azure](https://learn.microsoft.com/training/paths/az-104-manage-storage/?wt.mc_id=akamspathways_networkengineer_content_wwl)
- [Deploy and manage Azure compute resources](https://learn.microsoft.com/training/paths/az-104-manage-compute-resources/?wt.mc_id=akamspathways_networkengineer_content_wwl)
- **[Configure and manage virtual networks for](https://learn.microsoft.com/training/paths/az-104-manage-virtual-networks/?wt.mc_id=akamspathways_networkengineer_content_wwl)  [Azure administrators](https://learn.microsoft.com/training/paths/az-104-manage-virtual-networks/?wt.mc_id=akamspathways_networkengineer_content_wwl)**
- [Monitor and back up Azure resources](https://learn.microsoft.com/training/paths/az-104-monitor-backup-resources/?wt.mc_id=akamspathways_networkengineer_content_wwl)

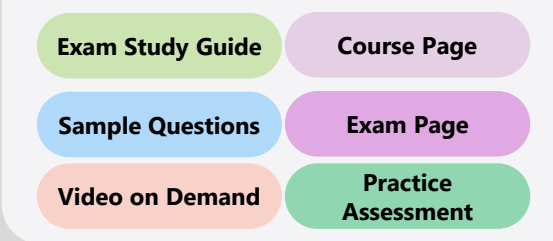

# **Role based Certification**

**AZ-700: Designing and Implementing Microsoft Azure Networking Solutions**

### **Skills Measured**

- Design and implement core networking infrastructure
- Design, implement, and manage connectivity services
- Design and implement application delivery services
- Design and implement private access to Azure services
- Secure network connectivity to Azure resources

## **Microsoft Learn content**

- [Introduction to Azure virtual networks](https://docs.microsoft.com/learn/modules/introduction-to-azure-virtual-networks/?wt.mc_id=akamspathways_networkengineer_content_wwl)
- [Design and implement hybrid networking](https://docs.microsoft.com/learn/modules/design-implement-hybrid-networking/?wt.mc_id=akamspathways_networkengineer_content_wwl)
- [Design and implement Azure ExpressRoute](https://docs.microsoft.com/learn/modules/design-implement-azure-expressroute/?wt.mc_id=akamspathways_networkengineer_content_wwl)
- [Load balance non-HTTP\(S\) traffic in Azure](https://docs.microsoft.com/learn/modules/load-balancing-non-https-traffic-azure/?wt.mc_id=akamspathways_networkengineer_content_wwl)
- [Load balance HTTP\(S\) traffic in Azure](https://docs.microsoft.com/learn/modules/load-balancing-https-traffic-azure/?wt.mc_id=akamspathways_networkengineer_content_wwl)
- [Design and implement network security](https://docs.microsoft.com/learn/modules/design-implement-network-security-monitoring/?wt.mc_id=akamspathways_networkengineer_content_wwl)
- [Design and implement private access to Azure](https://docs.microsoft.com/learn/modules/design-implement-private-access-to-azure-services/?wt.mc_id=akamspathways_networkengineer_content_wwl)  [services](https://docs.microsoft.com/learn/modules/design-implement-private-access-to-azure-services/?wt.mc_id=akamspathways_networkengineer_content_wwl)
- [Design and implement network monitoring](https://docs.microsoft.com/learn/modules/design-implement-network-monitoring/?wt.mc_id=akamspathways_networkengineer_content_wwl)

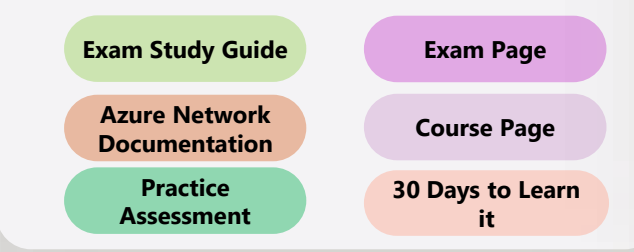

**Microsoft Applied Skills**

Targeted validation for real-world scenarios. Demonstrate proficiency in specific, scenario-based skill sets [so you can make a bigger impact](https://learn.microsoft.com/credentials/applied-skills/configure-secure-workloads-use-azure-virtual-networking/?wt.mc_id=akamspathways_networkengineer_content_wwl)  on every project, at your organization, and in your career.

**Configure secure access to [your workloads using Azure](https://learn.microsoft.com/credentials/browse/?credential_types=applied%20skills) networking**

**More Applied Skills**

Build the technical skills you need with free Virtual Training Days. Virtual Training Days

**Click Here** 

**Microsoft Azure Connected Learning Experience (CLX)** is an experiential training program that sets a trajectory for aspiring learners and working professionals to be Azure experts. The CLX program offers a personalized journey that aims to optimize learning experience while maximizing return on time invested. **Click Here** 

# **Azure Network Engineer Learning Pathway (2/3)**

[www.aka.ms/pathways](http://www.aka.ms/pathways)

# **Continue your learning**

# **Design and implement core networking infrastructure**

- [Quickstart: Create a virtual network](https://docs.microsoft.com/azure/virtual-network/quick-create-portal?wt.mc_id=akamspathways_networkengineer_content_wwl)
- [Azure networking services overview](https://docs.microsoft.com/azure/networking/fundamentals/networking-overview?wt.mc_id=akamspathways_networkengineer_content_wwl)
- [Azure Networking architecture d](https://docs.microsoft.com/azure/networking/fundamentals/architecture-guides?wt.mc_id=akamspathways_networkengineer_content_wwl)ocs
- [Azure for network engineers](https://docs.microsoft.com/azure/networking/azure-for-network-engineers?wt.mc_id=akamspathways_networkengineer_content_wwl)
- [Choosing between Azure VNet](https://azure.microsoft.com/en-us/blog/vnet-peering-and-vpn-gateways?wt.mc_id=akamspathways_networkengineer_content_wwl) Peering and VNet Gateways
- [What is Azure Private Endpoint?](https://docs.microsoft.com/azure/private-link/private-endpoint-overview?wt.mc_id=akamspathways_networkengineer_content_wwl)
- [Add, change, or delete a virtual network subnet](https://docs.microsoft.com/azure/virtual-network/virtual-network-manage-subnet?wt.mc_id=akamspathways_networkengineer_content_wwl)
- [Add or remove a subnet delegation](https://docs.microsoft.com/azure/virtual-network/manage-subnet-delegation?wt.mc_id=akamspathways_networkengineer_content_wwl)
- [What is Azure DNS?](https://docs.microsoft.com/azure/dns/dns-overview?wt.mc_id=akamspathways_networkengineer_content_wwl)
- [Create an Azure DNS zone and record](https://docs.microsoft.com/azure/dns/dns-getstarted-portal?wt.mc_id=akamspathways_networkengineer_content_wwl)
- [Quickstart: Create an Azure private DNS zone](https://docs.microsoft.com/azure/dns/private-dns-getstarted-portal?wt.mc_id=akamspathways_networkengineer_content_wwl)
- [Name resolution for resources in Azure virtual networks](https://docs.microsoft.com/azure/virtual-network/virtual-networks-name-resolution-for-vms-and-role-instances?wt.mc_id=akamspathways_networkengineer_content_wwl)
- [What is a virtual network link?](https://docs.microsoft.com/azure/dns/private-dns-virtual-network-links?wt.mc_id=akamspathways_networkengineer_content_wwl)
- [Configure VPN gateway transit for virtual network peering](https://docs.microsoft.com/azure/vpn-gateway/vpn-gateway-peering-gateway-transit?wt.mc_id=akamspathways_networkengineer_content_wwl)
- Configure a VNet-to-VNet [VPN gateway connection by using the](https://docs.microsoft.com/azure/vpn-gateway/vpn-gateway-howto-vnet-vnet-resource-manager-portal?wt.mc_id=akamspathways_networkengineer_content_wwl) [Azure portal](https://docs.microsoft.com/azure/vpn-gateway/vpn-gateway-howto-vnet-vnet-resource-manager-portal?wt.mc_id=akamspathways_networkengineer_content_wwl)
- [Virtual network peering](https://docs.microsoft.com/azure/virtual-network/virtual-network-peering-overview?wt.mc_id=akamspathways_networkengineer_content_wwl)
- [Create, change, or delete a virtual network peering](https://docs.microsoft.com/azure/virtual-network/virtual-network-manage-peering?wt.mc_id=akamspathways_networkengineer_content_wwl)
- [What is Azure Virtual WAN?](https://docs.microsoft.com/azure/virtual-wan/virtual-wan-about?wt.mc_id=akamspathways_networkengineer_content_wwl)
- [Connect a VPN Gateway \(virtual network gateway\) to Virtual WAN](https://docs.microsoft.com/azure/virtual-wan/connect-virtual-network-gateway-vwan?wt.mc_id=akamspathways_networkengineer_content_wwl)
- [Tutorial: Create a Site-to-Site connection using Azure Virtual WAN](https://docs.microsoft.com/azure/virtual-wan/virtual-wan-site-to-site-portal?wt.mc_id=akamspathways_networkengineer_content_wwl)
- [How to create a Network Virtual](https://docs.microsoft.com/azure/virtual-wan/how-to-nva-hub?wt.mc_id=akamspathways_networkengineer_content_wwl)
- [Appliance in an Azure Virtual WAN hub](https://docs.microsoft.com/azure/virtual-wan/how-to-nva-hub?wt.mc_id=akamspathways_networkengineer_content_wwl)
- [How to configure virtual hub routing](https://docs.microsoft.com/azure/virtual-wan/how-to-virtual-hub-routing?wt.mc_id=akamspathways_networkengineer_content_wwl)
- [Virtual WAN FAQ](https://docs.microsoft.com/azure/virtual-wan/virtual-wan-faq?wt.mc_id=akamspathways_networkengineer_content_wwl)

# **Design and implement routing**

- [Virtual network traffic routing](https://docs.microsoft.com/azure/virtual-network/virtual-networks-udr-overview?wt.mc_id=akamspathways_networkengineer_content_wwl)
- [Route network traffic with a route table](https://docs.microsoft.com/azure/virtual-network/tutorial-create-route-table-portal?wt.mc_id=akamspathways_networkengineer_content_wwl)
- [Create, change, or delete a route table](https://docs.microsoft.com/azure/virtual-network/manage-route-table?wt.mc_id=akamspathways_networkengineer_content_wwl)
- [Configure forced tunnelling](https://docs.microsoft.com/azure/vpn-gateway/vpn-gateway-forced-tunneling-rm?wt.mc_id=akamspathways_networkengineer_content_wwl)
- [Diagnose a virtual machine routing problem](https://docs.microsoft.com/azure/virtual-network/diagnose-network-routing-problem?wt.mc_id=akamspathways_networkengineer_content_wwl)
- [Troubleshoot VPN Gateway](https://docs.microsoft.com/azure/vpn-gateway/vpn-gateway-troubleshoot?wt.mc_id=akamspathways_networkengineer_content_wwl)
- [Azure Load Balancer SKUs](https://docs.microsoft.com/azure/load-balancer/skus?wt.mc_id=akamspathways_networkengineer_content_wwl)
- [What is Azure Load Balancer?](https://docs.microsoft.com/azure/load-balancer/load-balancer-overview?wt.mc_id=akamspathways_networkengineer_content_wwl)
- [Create a public load balancer to load balance VMs](https://docs.microsoft.com/azure/load-balancer/quickstart-load-balancer-standard-public-portal?wt.mc_id=akamspathways_networkengineer_content_wwl)
- [Create a cross-region Azure Load Balancer](https://docs.microsoft.com/azure/load-balancer/tutorial-cross-region-portal?wt.mc_id=akamspathways_networkengineer_content_wwl)
- [Outbound rules Azure Load Balancer](https://docs.microsoft.com/azure/load-balancer/outbound-rules?wt.mc_id=akamspathways_networkengineer_content_wwl)
- [Configure port forwarding in Azure Load Balancer](https://docs.microsoft.com/azure/load-balancer/tutorial-load-balancer-port-forwarding-portal?wt.mc_id=akamspathways_networkengineer_content_wwl)
- [Outbound-only load balancer configuration](https://docs.microsoft.com/azure/load-balancer/egress-only?wt.mc_id=akamspathways_networkengineer_content_wwl)
- [Application Gateway configuration overview](https://docs.microsoft.com/azure/application-gateway/configuration-overview?wt.mc_id=akamspathways_networkengineer_content_wwl)
- [Azure Application Gateway features](https://docs.microsoft.com/azure/application-gateway/features?wt.mc_id=akamspathways_networkengineer_content_wwl)
- [Autoscaling and Zone-redundant Application Gateway v2](https://docs.microsoft.com/azure/application-gateway/application-gateway-autoscaling-zone-redundant?wt.mc_id=akamspathways_networkengineer_content_wwl)
- [Application gateway components](https://docs.microsoft.com/azure/application-gateway/application-gateway-components?wt.mc_id=akamspathways_networkengineer_content_wwl)
- [Application Gateway listener configuration](https://docs.microsoft.com/azure/application-gateway/configuration-listeners?wt.mc_id=akamspathways_networkengineer_content_wwl)
- [Monitoring Azure Application Gateway](https://docs.microsoft.com/azure/application-gateway/monitor-application-gateway?wt.mc_id=akamspathways_networkengineer_content_wwl)
- [Application Gateway request routing rules](https://docs.microsoft.com/azure/application-gateway/configuration-request-routing-rules?wt.mc_id=akamspathways_networkengineer_content_wwl)
- [Application Gateway HTTP settings configuration](https://docs.microsoft.com/azure/application-gateway/configuration-http-settings?wt.mc_id=akamspathways_networkengineer_content_wwl)
- [Overview of TLS termination and end to end TLS with Application](https://docs.microsoft.com/azure/application-gateway/ssl-overview?wt.mc_id=akamspathways_networkengineer_content_wwl)  **[Gateway](https://docs.microsoft.com/azure/application-gateway/ssl-overview?wt.mc_id=akamspathways_networkengineer_content_wwl)**
- [Rewrite HTTP headers and URL with Application Gateway](https://docs.microsoft.com/azure/application-gateway/rewrite-http-headers-url?wt.mc_id=akamspathways_networkengineer_content_wwl)
- [Overview of Azure Front Door Standard/Premium SKU](https://docs.microsoft.com/azure/frontdoor/standard-premium/tier-comparison?wt.mc_id=akamspathways_networkengineer_content_wwl?wt.mc_id=akamspathways_networkengineer_content_wwl)
- [Frequently asked questions for Azure Front Door](https://docs.microsoft.com/azure/frontdoor/front-door-faq?wt.mc_id=akamspathways_networkengineer_content_wwl)
- [Application Gateway listener configuration](https://docs.microsoft.com/azure/application-gateway/configuration-listeners?wt.mc_id=akamspathways_networkengineer_content_wwl?wt.mc_id=akamspathways_networkengineer_content_wwl)
- [Backends and backend pools in Azure Front Door](https://docs.microsoft.com/azure/frontdoor/front-door-backend-pool?wt.mc_id=akamspathways_networkengineer_content_wwl)
- [Traffic Manager routing methods](https://docs.microsoft.com/azure/traffic-manager/traffic-manager-routing-methods?wt.mc_id=akamspathways_networkengineer_content_wwl)
- [Add, disable, enable, or delete endpoints](https://docs.microsoft.com/azure/traffic-manager/traffic-manager-manage-endpoints?wt.mc_id=akamspathways_networkengineer_content_wwl)
- [Verify Traffic Manager settings](https://docs.microsoft.com/azure/traffic-manager/traffic-manager-testing-settings?wt.mc_id=akamspathways_networkengineer_content_wwl)
- [What is Virtual Network NAT?](https://docs.microsoft.com/azure/virtual-network/nat-gateway/nat-overview?wt.mc_id=akamspathways_networkengineer_content_wwl)
- [Designing virtual networks with NAT gateway resources](https://docs.microsoft.com/azure/virtual-network/nat-gateway/nat-gateway-resource?wt.mc_id=akamspathways_networkengineer_content_wwl)
- [Tutorial: Create a NAT gateway using the Azure portal](https://docs.microsoft.com/azure/virtual-network/nat-gateway/tutorial-create-nat-gateway-portal?wt.mc_id=akamspathways_networkengineer_content_wwl)

# **Design, Implement, and Manage Hybrid Networking**

- [Highly Available cross-premises and VNet-to-VNet](https://docs.microsoft.com/azure/vpn-gateway/vpn-gateway-highlyavailable?wt.mc_id=akamspathways_networkengineer_content_wwl) [connectivity](https://docs.microsoft.com/azure/vpn-gateway/vpn-gateway-highlyavailable?wt.mc_id=akamspathways_networkengineer_content_wwl)
- [What is VPN Gateway?](https://docs.microsoft.com/azure/vpn-gateway/vpn-gateway-about-vpngateways?wt.mc_id=akamspathways_networkengineer_content_wwl)
- [VPN Gateway design](https://docs.microsoft.com/azure/vpn-gateway/design?wt.mc_id=akamspathways_networkengineer_content_wwl)
- [About zone-redundant virtual network gateways in Azure](https://docs.microsoft.com/azure/vpn-gateway/about-zone-redundant-vnet-gateways?wt.mc_id=akamspathways_networkengineer_content_wwl)  [Availability Zones](https://docs.microsoft.com/azure/vpn-gateway/about-zone-redundant-vnet-gateways?wt.mc_id=akamspathways_networkengineer_content_wwl)
- [What is VPN Gateway?](https://docs.microsoft.com/azure/vpn-gateway/vpn-gateway-about-vpngateways?wt.mc_id=akamspathways_networkengineer_content_wwl)
- [VPN Gateway FAQ](https://docs.microsoft.com/azure/vpn-gateway/vpn-gateway-vpn-faq?wt.mc_id=akamspathways_networkengineer_content_wwl)
- [Tutorial: Create a Site-to-Site connection](https://docs.microsoft.com/azure/vpn-gateway/tutorial-site-to-site-portal?wt.mc_id=akamspathways_networkengineer_content_wwl)
- [Configure IPsec/IKE policy for site-to-site VPN](https://docs.microsoft.com/azure-stack/user/azure-stack-vpn-s2s?wt.mc_id=akamspathways_networkengineer_content_wwl)
- [Tutorial: Create and manage a VPN gateway](https://docs.microsoft.com/azure/vpn-gateway/tutorial-create-gateway-portal?wt.mc_id=akamspathways_networkengineer_content_wwl)
- [Troubleshoot VPN Gateway](https://docs.microsoft.com/azure/vpn-gateway/vpn-gateway-troubleshoot?wt.mc_id=akamspathways_networkengineer_content_wwl)
- [Troubleshoot Azure VPN Gateway using diagnostic logs](https://docs.microsoft.com/azure/vpn-gateway/troubleshoot-vpn-with-azure-diagnostics?wt.mc_id=akamspathways_networkengineer_content_wwl)
- [Configure a Point-to-Site connection to a VNet](https://docs.microsoft.com/azure/vpn-gateway/point-to-site-how-to-radius-ps?wt.mc_id=akamspathways_networkengineer_content_wwl) using [RADIUS authentication: PowerShell](https://docs.microsoft.com/azure/vpn-gateway/point-to-site-how-to-radius-ps?wt.mc_id=akamspathways_networkengineer_content_wwl)
- [Configure a Point-to-Site VPN connection using Azure](https://docs.microsoft.com/azure/vpn-gateway/vpn-gateway-howto-point-to-site-resource-manager-portal?wt.mc_id=akamspathways_networkengineer_content_wwl)  [certificate authentication](https://docs.microsoft.com/azure/vpn-gateway/vpn-gateway-howto-point-to-site-resource-manager-portal?wt.mc_id=akamspathways_networkengineer_content_wwl)
- [Configure OpenVPN for Point-to-Site VPN gateways](https://docs.microsoft.com/azure/vpn-gateway/vpn-gateway-howto-openvpn?wt.mc_id=akamspathways_networkengineer_content_wwl)

# **Azure Network Engineer Learning Pathway (3/3)**

## [www.aka.ms/pathways](http://www.aka.ms/pathways)

# **Continue your learning**

# **Design, Implement, and Manage Hybrid Networking**

- Create a [Microsoft Entra tenant for P2S OpenVPN protocol](https://docs.microsoft.com/azure/vpn-gateway/openvpn-azure-ad-tenant?wt.mc_id=akamspathways_networkengineer_content_wwl)  [connections](https://docs.microsoft.com/azure/vpn-gateway/openvpn-azure-ad-tenant?wt.mc_id=akamspathways_networkengineer_content_wwl)
- [Configure a Point-to-Site VPN connection to a VNet](https://docs.microsoft.com/azure/vpn-gateway/howto-point-to-site-multi-auth?wt.mc_id=akamspathways_networkengineer_content_wwl) using [multiple authentication types](https://docs.microsoft.com/azure/vpn-gateway/howto-point-to-site-multi-auth?wt.mc_id=akamspathways_networkengineer_content_wwl)
- Create and install VPN client configuration files for P2S RADIUS [authentication](https://docs.microsoft.com/azure/vpn-gateway/point-to-site-vpn-client-configuration-radius?wt.mc_id=akamspathways_networkengineer_content_wwl)
- Troubleshoot a [Microsoft Entra authentication VPN client](https://docs.microsoft.com/azure/vpn-gateway/troubleshoot-ad-vpn-client?wt.mc_id=akamspathways_networkengineer_content_wwl)
- [What is Azure ExpressRoute?](https://docs.microsoft.com/azure/expressroute/expressroute-introduction?wt.mc_id=akamspathways_networkengineer_content_wwl)
- [About ExpressRoute Direct](https://docs.microsoft.com/azure/expressroute/expressroute-erdirect-about?wt.mc_id=akamspathways_networkengineer_content_wwl)
- [Cross-network connectivity](https://docs.microsoft.com/azure/expressroute/cross-network-connectivity?wt.mc_id=akamspathways_networkengineer_content_wwl)
- [Designing for disaster recovery with ExpressRoute private](https://docs.microsoft.com/azure/expressroute/designing-for-disaster-recovery-with-expressroute-privatepeering?wt.mc_id=akamspathways_networkengineer_content_wwl?wt.mc_id=akamspathways_networkengineer_content_wwl)  [peering](https://docs.microsoft.com/azure/expressroute/designing-for-disaster-recovery-with-expressroute-privatepeering?wt.mc_id=akamspathways_networkengineer_content_wwl?wt.mc_id=akamspathways_networkengineer_content_wwl)
- [About ExpressRoute virtual network gateways](https://docs.microsoft.com/azure/expressroute/expressroute-about-virtual-network-gateways?wt.mc_id=akamspathways_networkengineer_content_wwl)
- [Configure ExpressRoute Global Reach](https://docs.microsoft.com/azure/expressroute/expressroute-howto-set-global-reach?wt.mc_id=akamspathways_networkengineer_content_wwl)
- [About ExpressRoute FastPath](https://docs.microsoft.com/azure/expressroute/about-fastpath?wt.mc_id=akamspathways_networkengineer_content_wwl)
- [ExpressRoute circuits and peering](https://docs.microsoft.com/azure/expressroute/expressroute-circuit-peerings?wt.mc_id=akamspathways_networkengineer_content_wwl)
- [Tutorial: Create and modify peering for an ExpressRoute circuit](https://docs.microsoft.com/azure/expressroute/expressroute-howto-routing-portal-resource-manager?wt.mc_id=akamspathways_networkengineer_content_wwl)  [using the Azure portal](https://docs.microsoft.com/azure/expressroute/expressroute-howto-routing-portal-resource-manager?wt.mc_id=akamspathways_networkengineer_content_wwl)

#### **Secure and Monitor Networks**

- [What is Azure Firewall?](https://docs.microsoft.com/azure/firewall/overview?wt.mc_id=akamspathways_networkengineer_content_wwl)
- [Azure Firewall features](https://docs.microsoft.com/azure/firewall/features?wt.mc_id=akamspathways_networkengineer_content_wwl)
- [Azure Firewall Premium features](https://docs.microsoft.com/azure/firewall/premium-features?wt.mc_id=akamspathways_networkengineer_content_wwl)
- [Deploy and configure Azure Firewall using Azure PowerShell](https://docs.microsoft.com/azure/firewall/deploy-ps?wt.mc_id=akamspathways_networkengineer_content_wwl)
- [Tutorial: Deploy and configure Azure Firewall and policy using](https://docs.microsoft.com/azure/firewall/tutorial-firewall-deploy-portal-policy?wt.mc_id=akamspathways_networkengineer_content_wwl) [the Azure portal](https://docs.microsoft.com/azure/firewall/tutorial-firewall-deploy-portal-policy?wt.mc_id=akamspathways_networkengineer_content_wwl)
- [Use FQDN filtering in network rules](https://docs.microsoft.com/azure/firewall/fqdn-filtering-network-rules?wt.mc_id=akamspathways_networkengineer_content_wwl)

### **Secure and Monitor Networks**

- [Configure Azure Firewall application rules with SQL FQDNs](https://docs.microsoft.com/azure/firewall/sql-fqdn-filtering?wt.mc_id=akamspathways_networkengineer_content_wwl)
- [Azure Firewall Manager policy overview](https://docs.microsoft.com/azure/firewall-manager/policy-overview?wt.mc_id=akamspathways_networkengineer_content_wwl)
- [Tutorial: Secure your virtual hub using Azure Firewall](https://docs.microsoft.com/azure/firewall-manager/secure-cloud-network?wt.mc_id=akamspathways_networkengineer_content_wwl) [Manager](https://docs.microsoft.com/azure/firewall-manager/secure-cloud-network?wt.mc_id=akamspathways_networkengineer_content_wwl)
- [About Network Virtual Appliance in an Azure Virtual WAN](https://docs.microsoft.com/azure/virtual-wan/about-nva-hub?wt.mc_id=akamspathways_networkengineer_content_wwl)  [hub](https://docs.microsoft.com/azure/virtual-wan/about-nva-hub?wt.mc_id=akamspathways_networkengineer_content_wwl)
- [Create, change, or delete a network security group](https://docs.microsoft.com/azure/virtual-network/manage-network-security-group?wt.mc_id=akamspathways_networkengineer_content_wwl)
- [Application security groups](https://docs.microsoft.com/azure/virtual-network/application-security-groups?wt.mc_id=akamspathways_networkengineer_content_wwl)
- [Network security groups](https://docs.microsoft.com/azure/virtual-network/network-security-groups-overview?wt.mc_id=akamspathways_networkengineer_content_wwl)
- [Tutorial: Log network traffic to and from a virtual machine](https://docs.microsoft.com/azure/network-watcher/network-watcher-nsg-flow-logging-portal?wt.mc_id=akamspathways_networkengineer_content_wwl) [using the Azure portal](https://docs.microsoft.com/azure/network-watcher/network-watcher-nsg-flow-logging-portal?wt.mc_id=akamspathways_networkengineer_content_wwl)
- [Introduction to flow logging for network security groups](https://docs.microsoft.com/azure/network-watcher/network-watcher-nsg-flow-logging-overview?wt.mc_id=akamspathways_networkengineer_content_wwl)
- [Create Web Application Firewall policies for Application](https://docs.microsoft.com/azure/web-application-firewall/ag/create-waf-policy-ag?wt.mc_id=akamspathways_networkengineer_content_wwl)  **[Gateway](https://docs.microsoft.com/azure/web-application-firewall/ag/create-waf-policy-ag?wt.mc_id=akamspathways_networkengineer_content_wwl)**
- [Azure Web Application Firewall on Azure Front Door](https://docs.microsoft.com/azure/web-application-firewall/afds/afds-overview?wt.mc_id=akamspathways_networkengineer_content_wwl)
- [Create Web Application Firewall policies for Application](https://docs.microsoft.com/azure/web-application-firewall/ag/create-waf-policy-ag?wt.mc_id=akamspathways_networkengineer_content_wwl)  **[Gateway](https://docs.microsoft.com/azure/web-application-firewall/ag/create-waf-policy-ag?wt.mc_id=akamspathways_networkengineer_content_wwl)**
- [Configure a Web Application Firewall policy using Azure](https://docs.microsoft.com/azure/web-application-firewall/afds/waf-front-door-custom-rules-powershell?wt.mc_id=akamspathways_networkengineer_content_wwl)  **[PowerShell](https://docs.microsoft.com/azure/web-application-firewall/afds/waf-front-door-custom-rules-powershell?wt.mc_id=akamspathways_networkengineer_content_wwl)**
- [Custom rules for Web Application Firewall v2 on Azure](https://docs.microsoft.com/azure/web-application-firewall/ag/custom-waf-rules-overview?wt.mc_id=akamspathways_networkengineer_content_wwl) [Application Gateway](https://docs.microsoft.com/azure/web-application-firewall/ag/custom-waf-rules-overview?wt.mc_id=akamspathways_networkengineer_content_wwl)
- [Create Web Application Firewall policies for Application](https://docs.microsoft.com/azure/web-application-firewall/ag/create-waf-policy-ag?wt.mc_id=akamspathways_networkengineer_content_wwl)  **[Gateway](https://docs.microsoft.com/azure/web-application-firewall/ag/create-waf-policy-ag?wt.mc_id=akamspathways_networkengineer_content_wwl)**
- [Azure Monitor Network Insights](https://docs.microsoft.com/azure/azure-monitor/insights/network-insights-overview?wt.mc_id=akamspathways_networkengineer_content_wwl)
- [Create a monitor in Connection Monitor by using the Azure](https://docs.microsoft.com/azure/network-watcher/connection-monitor-create-using-portal?wt.mc_id=akamspathways_networkengineer_content_wwl)  [portal](https://docs.microsoft.com/azure/network-watcher/connection-monitor-create-using-portal?wt.mc_id=akamspathways_networkengineer_content_wwl)
- [Traffic Analytics](https://docs.microsoft.com/azure/network-watcher/traffic-analytics?wt.mc_id=akamspathways_networkengineer_content_wwl)
- [Introduction to flow logging for network security groups](https://docs.microsoft.com/azure/network-watcher/network-watcher-nsg-flow-logging-overview?wt.mc_id=akamspathways_networkengineer_content_wwl)
- [Resource logging for a network security group](https://docs.microsoft.com/azure/virtual-network/virtual-network-nsg-manage-log?wt.mc_id=akamspathways_networkengineer_content_wwl)
- [What is Azure Network Watcher?](https://docs.microsoft.com/azure/network-watcher/network-watcher-monitoring-overview?wt.mc_id=akamspathways_networkengineer_content_wwl)
- [Create an Azure Network Watcher instance](https://docs.microsoft.com/azure/network-watcher/network-watcher-create?wt.mc_id=akamspathways_networkengineer_content_wwl)

#### **Design and implement Private access to Azure Services**

- [What is Azure Private Link service?](https://docs.microsoft.com/azure/private-link/private-link-service-overview?wt.mc_id=akamspathways_networkengineer_content_wwl)
- [What is Azure Private Endpoint?](https://docs.microsoft.com/azure/private-link/private-endpoint-overview?wt.mc_id=akamspathways_networkengineer_content_wwl)
- [Virtual network service tags](https://docs.microsoft.com/azure/virtual-network/service-tags-overview?wt.mc_id=akamspathways_networkengineer_content_wwl)
- [Virtual Network service endpoints](https://docs.microsoft.com/azure/virtual-network/virtual-network-service-endpoints-overview?wt.mc_id=akamspathways_networkengineer_content_wwl)
- [Integrate your app with an Azure virtual network](https://docs.microsoft.com/azure/app-service/overview-vnet-integration?wt.mc_id=akamspathways_networkengineer_content_wwl)
- [Create a private Azure Kubernetes Service cluster](https://docs.microsoft.com/azure/aks/private-clusters?wt.mc_id=akamspathways_networkengineer_content_wwl)
- [Configuring an App Service Environment v1](https://docs.microsoft.com/Azure/app-service/environment/app-service-web-configure-an-app-service-environment?wt.mc_id=akamspathways_networkengineer_content_wwl)
- [Network Architecture Overview of App Service](https://docs.microsoft.com/azure/app-service/environment/app-service-app-service-environment-network-architecture-overview?wt.mc_id=akamspathways_networkengineer_content_wwl)  **[Environments](https://docs.microsoft.com/azure/app-service/environment/app-service-app-service-environment-network-architecture-overview?wt.mc_id=akamspathways_networkengineer_content_wwl)**